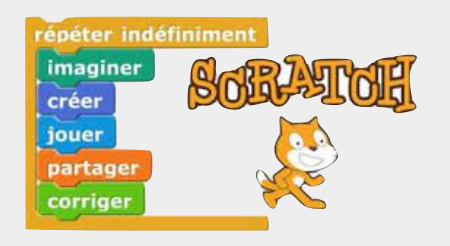

## **Réaliser mon premier programme informatique**

**L'objectif de cette première séance est de se familiariser avec l'interface du logiciel de programmation que nous allons utiliser ensuite dans le projet. Soyez les premiers à réaliser un premier jeu comprenant :**

**1 arrière-plan + 1 lutin + 1 objet + le score.**

**Objectif du premier défi : A l'aide du clavier, la joueuse de football doit taper dans le ballon pour marquer un but. Le score passe alors à 1 et la joueuse s'écrie « But ! ».**

## *J'ai réussi mon travail si:*

- **•** L'appui sur la touche « Flèche droite » provoque le déplacement du lutin « Joueuse » ;
- Le lutin « Ballon » avance lorsque le lutin « Joueuse » le touche ;
- **•** Le score augmente lorsque le lutin « Ballon » est dans le but et la joue dit « But! »;

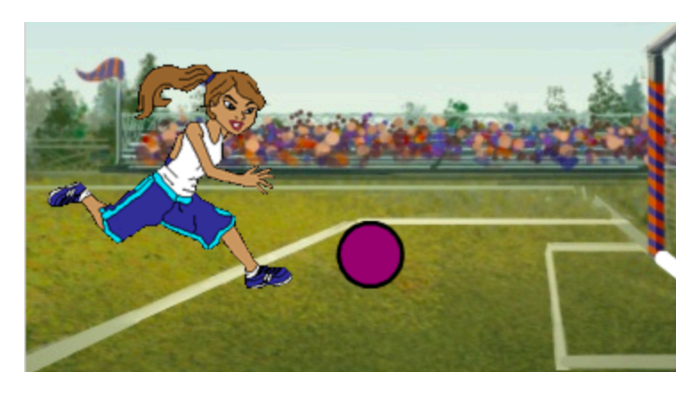

## **Ecrire l'algorigramme ou le pseudo-code du programme:**

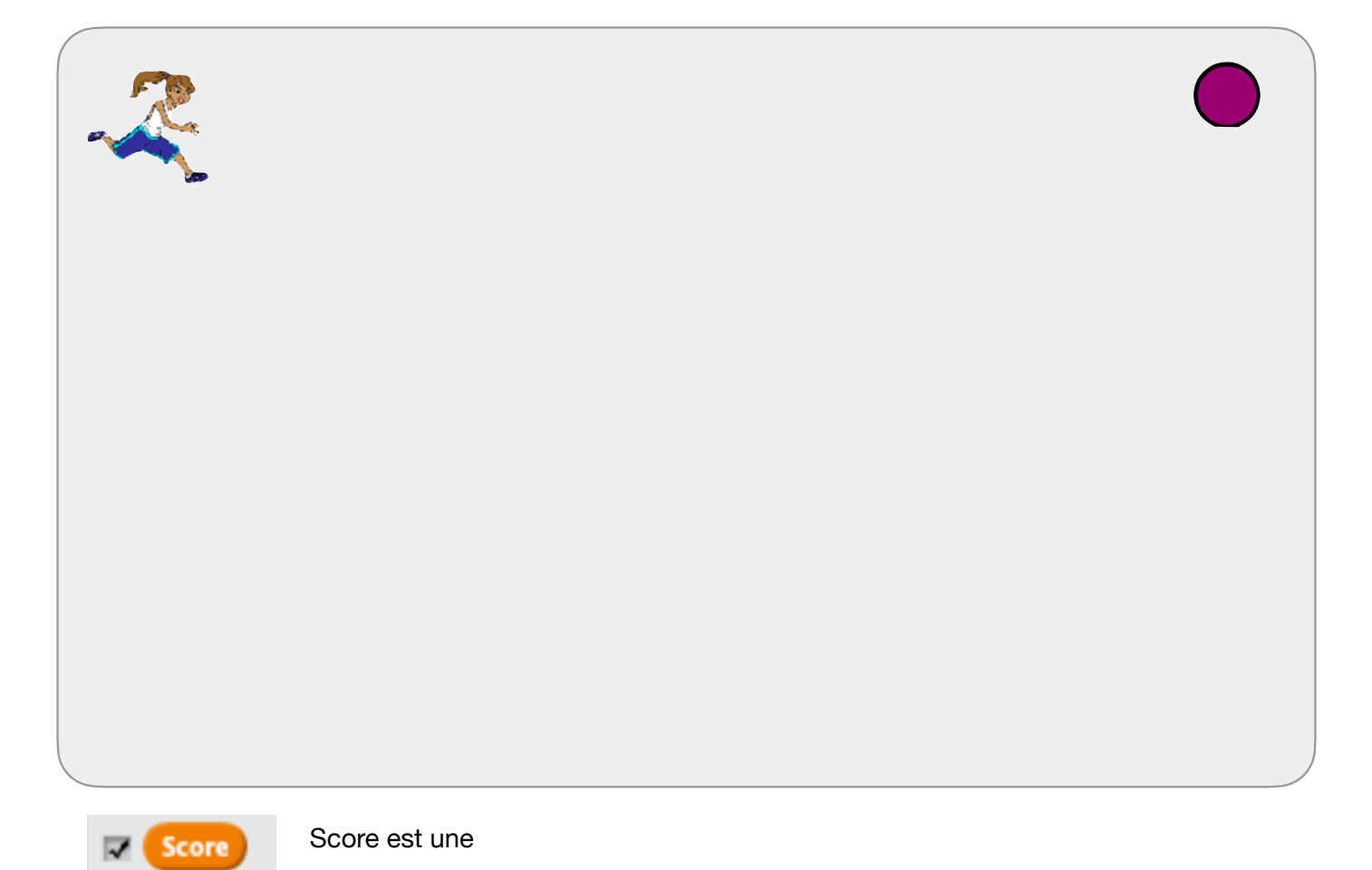